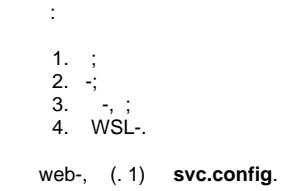

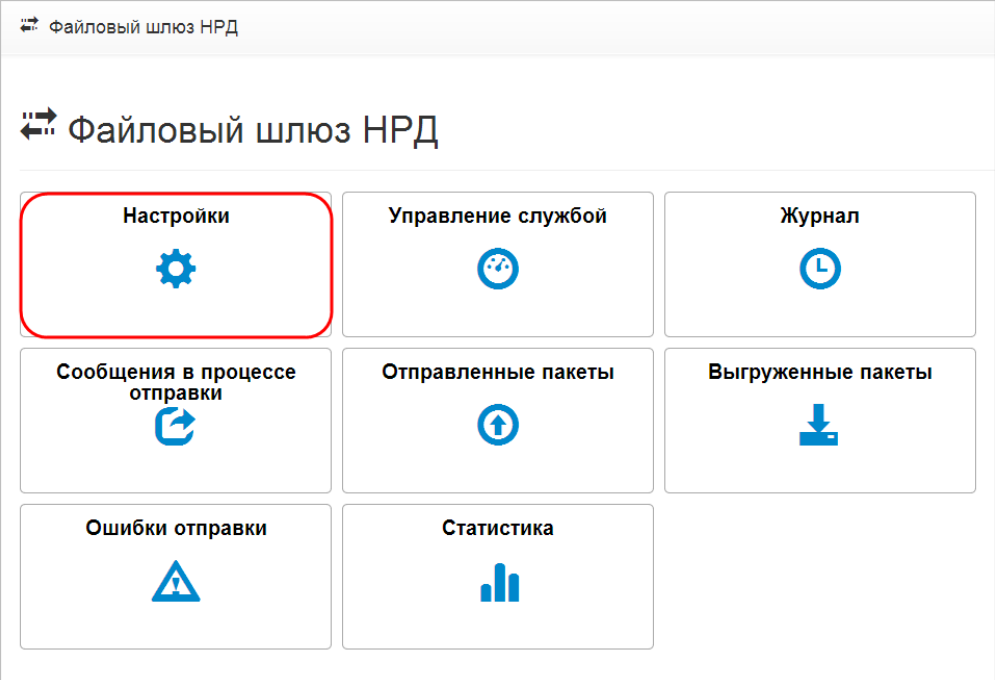

## $1 -$

## **svc.config** :

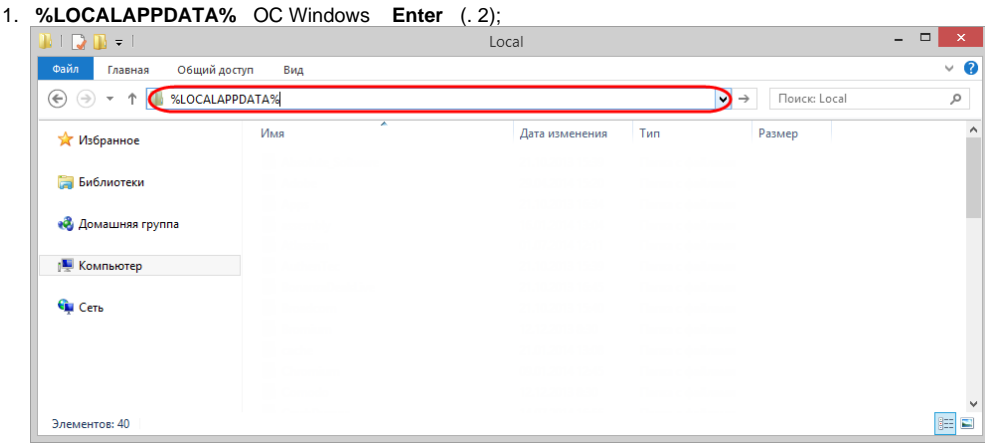

 $2 -$  Windows

2. **NSD.FileGateway**.